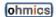

# MotoBrake (REV-C) Quick Start Guide

### Dear customer,

Thank you for purchasing the Ohmics Intelligent MotoBrake Light.

The product is the result of several years in design, testing and tuning effort by a fellow motorbike enthusiast.

The intent was to improve on and expand the safety envelope, while offering an advanced, scalable device based on a simple and compact form factor; providing a capability that greatly increases your conspicuity to other road or trail users.

All documentation, software drivers, tools and updated firmware can be found on the Ohmics website at <a href="https://www.ohmics.com">www.ohmics.com</a>. Please read the documentation carefully before attempting to operate or install the device, as it contains important step by step points that make the whole process easier.

Only basic guidance is given for installation on the actual vehicle due to the simple fact that it is impossible to cover all possible scenarios. When in doubt please review your vehicle electrical system requirements and limitations or consult a specialist familiar with this type of installation.

# **Package Contents:**

- 1. Ohmics Intelligent MotoBrake Light (Rev-C)
- 2. Universal bracket and two M3 mounting screws (attached to the device)
- 3. Micro USB cable
- 4. Earth magnet for software update mode, three (3) Posi-Tap mini connectors and 1 USB cover
- 5. GND "Y" cable

### **Important Notes:**

The MotoBrake Light has been designed to withstand natural elements such as heat, cold rain and sun, however if a power washer is used directly on the device it may cause serious damage to the unit.

The Ohmics Intelligent MotoBrake Light has been designed to be installed horizontally. Avoid installing the unit vertically or the accelerometer functions may not work properly and the device can be damaged due to water accumulation in the USB connector well.

#### Disclaimer:

There are no guarantees that the Ohmics Intelligent MotoBrake Light is legal in your province, state or country. Also you should never rely on the Ohmics Intelligent MotoBrake Light alone and ensure your original motorcycle brake light is working correctly. The Ohmics Intelligent MotoBrake Light was designed to be a redundant feature to your original vehicle brake light for added safety.

While we made every effort to make the Ohmics devices as unobtrusive as possible to your vehicle electrical system, we cannot take responsibility for faulty installations that result in damaging your vehicle braking or electrical system, nor of any unforeseen, unsuspected and unanticipated injuries due to its use, damages or loss of liability and consequences thereof, therefore, please acknowledge that taking the steps of installing and using the Ohmics device is at your own risk.

Finally, please be observant of vehicle regulations and laws in your province or state regarding the use of modulating brake lights. Certain output features of the device can be disabled to provide compliance with related laws.

# **Installing and Wiring the MotoBrake Light**

#### Using the supplied Posi-Tap connectors. Please refer to the diagram below for details:

- 1. The MotoBrake must be installed horizontally to take advantage of its full features and avoid false positives. The Ohmics license plate frame was designed to be the ideal platform as it has mounting points for the device and other lighting. However, one can install the MotoBrake anywhere bike frame to top cases using various (not included) hardware such as screws, Velcro, or industrial double sided tape. Our recommendation is to use screws in conjunction with a drop of Loctite 243.
- 2. Connect BLACK wire to chassis or GND bike wiring. Use the supplied Y-cable to split the circuit for auxiliary lights GND line if necessary.
- 3. Connect RED cable to a 12V switched supply or tail light if a separate circuit from the brake light.
- 4. Connect WHITE (or GREEN) wire to the motorcycle brake wire or the brake/tail light wire on latest model motorcycles.
- 5. As applicable use the supplied Posi-Lock to connect auxiliary LED lights to the YELLOW cable in reference to GND. Use the Y-cable for splicing the GND or simply use the bike chassis for the GND connection.

### **Programming the MotoBrake Light**

The MotoBrake Light has been programmed for you with default patterns and settings so it just needs to be hooked up. The default programming is as follows:

- 1. Brake pattern: full matrix, all 40 LED's are on
- 2. Brake modulation: two pulses
- 3. Brake light Auxiliary lights output: 2, 4, 7
- 4. Deceleration motion: vertical bars filling progressively matrix from the center in three levels
- 5. Deceleration auxiliary lights output: 2, 4, 7
- 6. Sensitivity setting: Medium
- 7. Accelerometer: ON
- 8. White Bar on the matrix: ON

### If you want to further customize the unit, the following files need to be downloaded from www.ohmics.com:

- User manual please read it carefully as it contains important programming information.
- Pattern Designer Software Suite this tool helps configuring the unit. This package includes the Ohmics Pattern Designer Configuring and the Firmware upgrade applications as well as, Windows device drivers and all documentation.

# To program the MotoBrake Light follow these simple steps:

- 1. Ensure the unit is properly connected to the motorcycle as per diagram
- 2. Ensure the programming tools have been installed on your Windows PC
- 3. Connect the unit to your PC using the supplied USB cable
- 4. Turn the bike ignition switch on (this is not be necessary if no auxiliary lights are installed). See Note below regarding firmware programming exception.
- 5. Open Pattern Designer and select the Windows detected COM port number the unit will flash a sequence if connected properly.
- 6. Program acceleration and deceleration patterns and configure modulation, sensitivity and light brightness.
- 7. When done, turn the motorcycle ignition off and disconnect the USB cable. Programming is done.

Note – For firmware programming the bike ignition switch does not need to be on.

## ohmics MotoBrake RevC Wiring Diagram

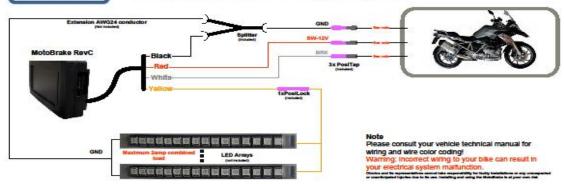

# Ohmics MotoBrake RevC wire color coding

= 12V switched from bike = Ground Red

Black

White = Brake in from vehicle Yellow = Brake/Tail light PWM out

All signals reference to ground (GND)